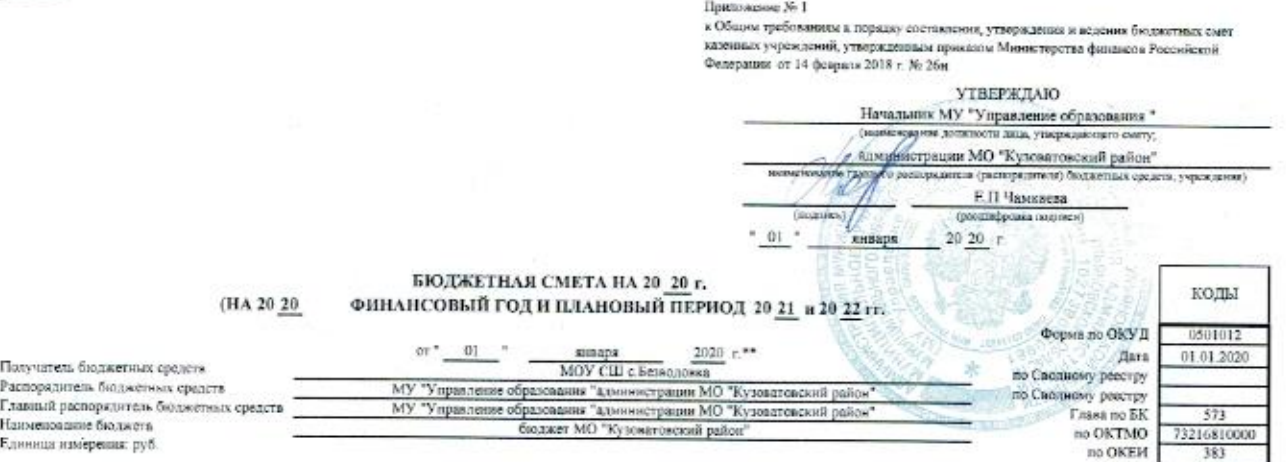

Разлел 1. Итоговые показатели бюджетной сметы

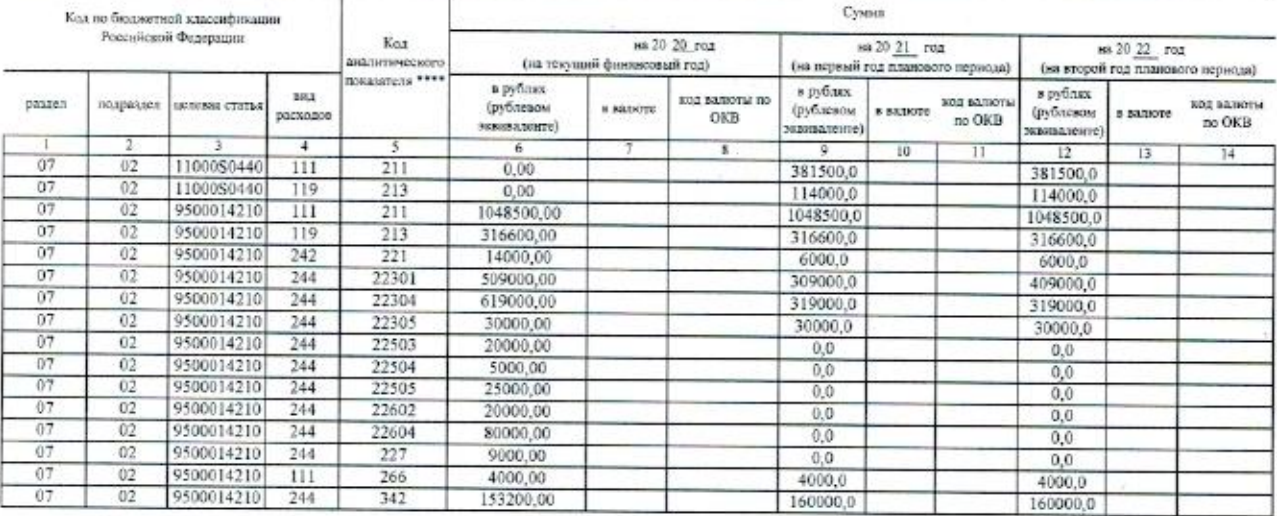

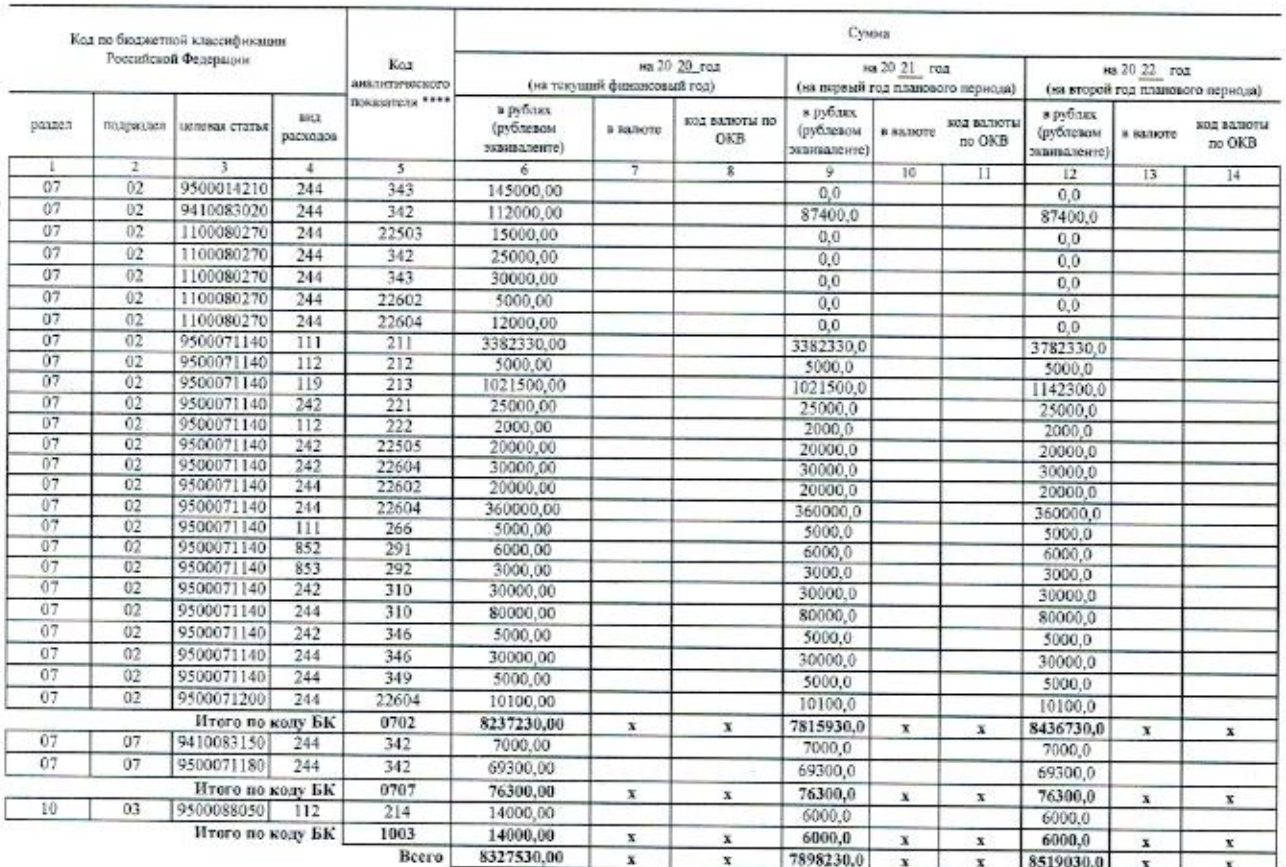

15

\* В случае упораждения закона (решения) о былжете на очерелной финдисовый год и плановый период.<br>\*\* Указывоется дата гидинским сметы, в случае утверждения сметы руководинском учреждения - дата утверждения сметы.

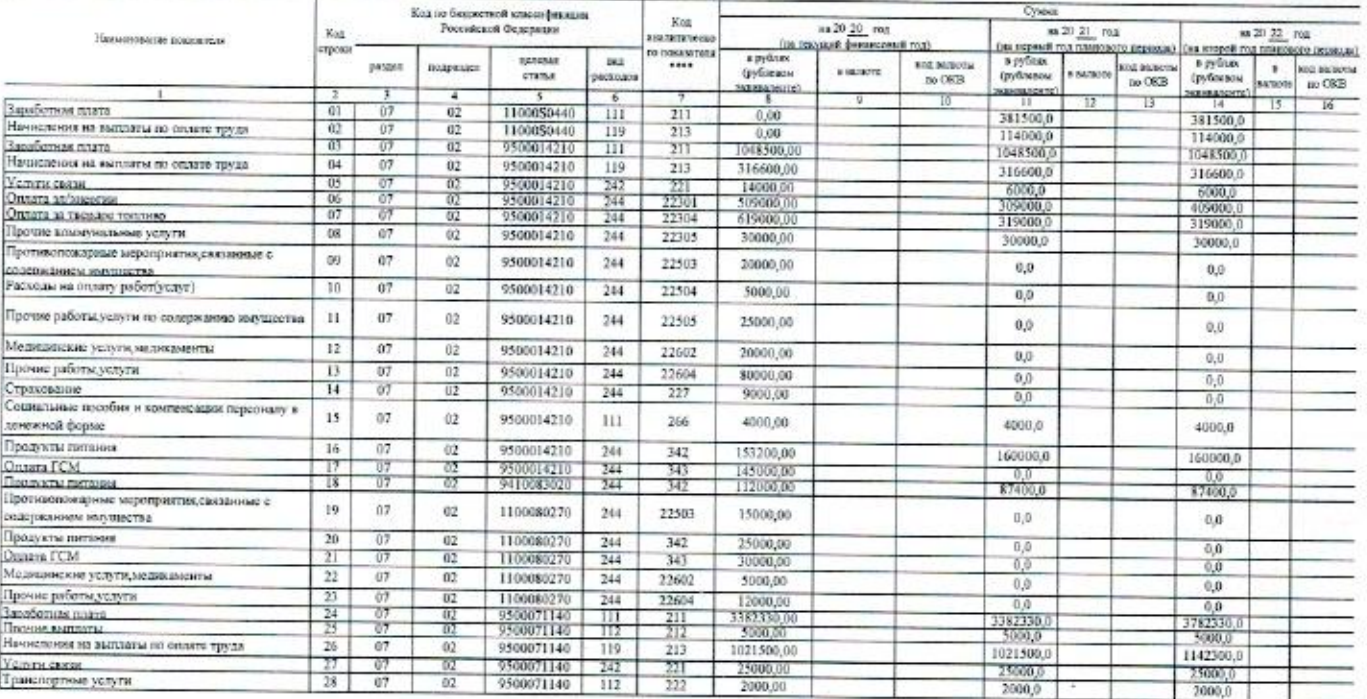

## Реллей 2. Лимиты бюджетных обязательств по расхитам получателя бюджетных средств \*\*\*

Подукового с половодского состоя Контультат Плас

 $\mathcal{L}$ 

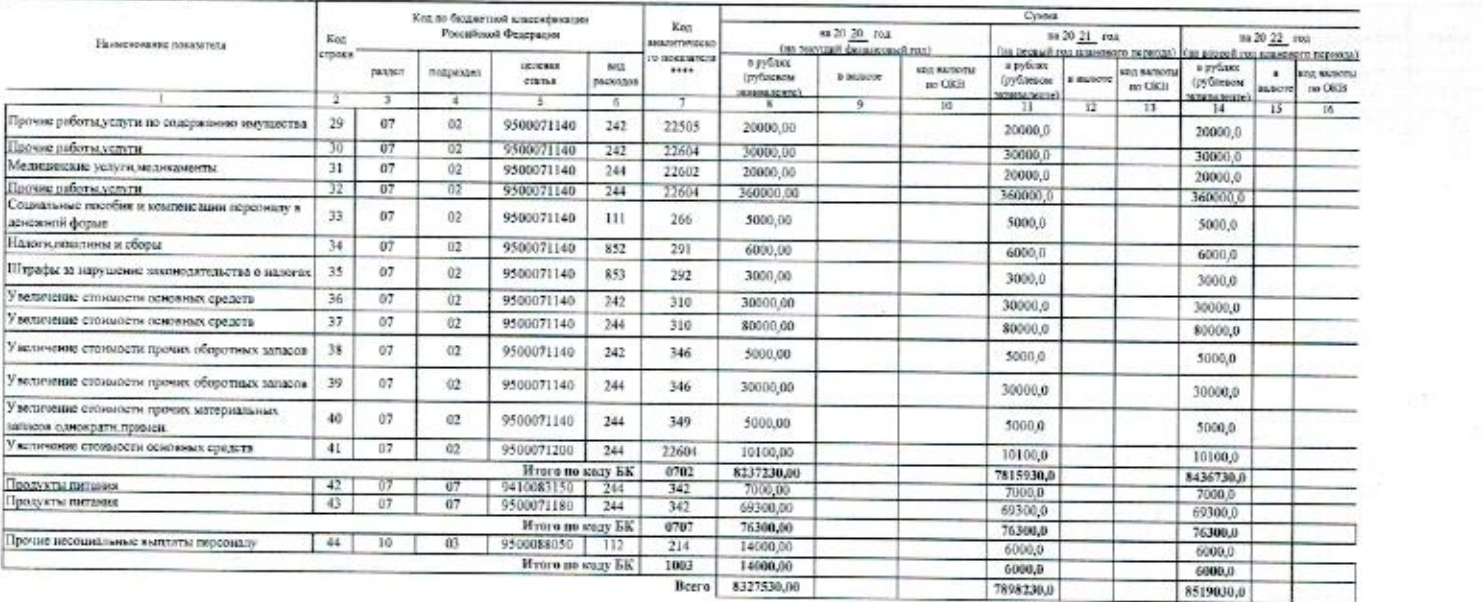

Разм 3. Линиы базатыл облаговать во развим провстание базатыв иметний мунически лини, субсили бодиться и использом учекления, нам инсонтрасти оранновки, мобилятых трасферта,<br>субский правослен лини, использования природиле

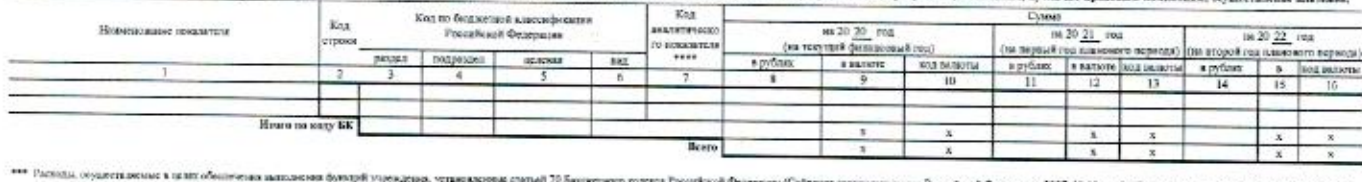

тена выпласная фундей учунаевка, успаниютельства! 70 башкового подних Российской Федериин (Собрани мисляционские Федериана, 2007, № 18, ст. 2117, 2010, № 19, ст. 2291, 2013, № 52, ст. 6903,

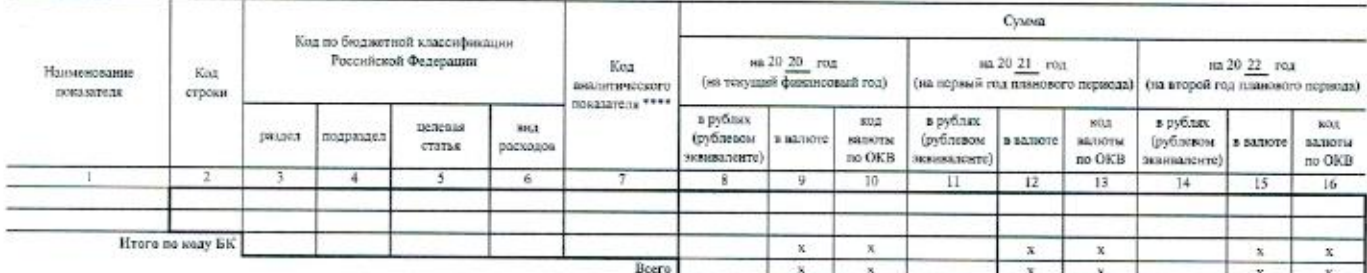

## Раздел 4. Лимиты боджетных обизательств по расходам на закунки токаров, работ, услуг, осуществляемые нолучателем бюджетных средств в нользу третьих лиц

Раздел 5. СПРАВОЧНО: Бюджетные ассигнования на исполнение публичных пормативных обязательств

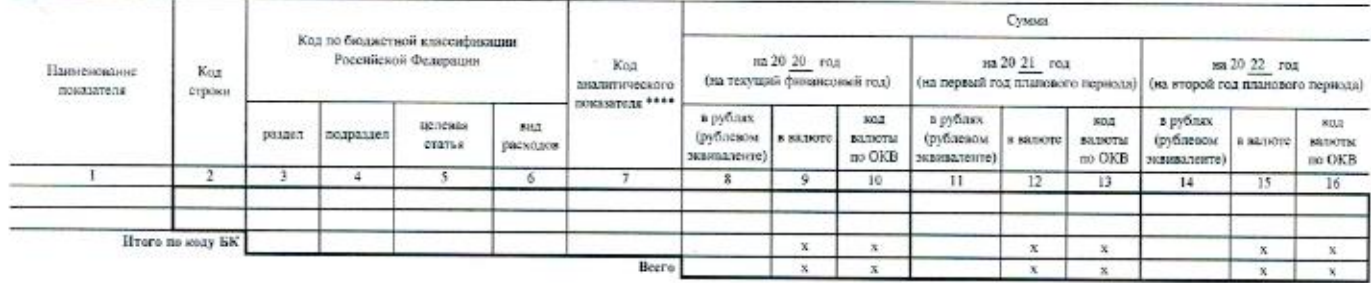

Подготовлено с напользоващим системы Комерльские Плине

Рязлел 6. СПРАВОЧНО: Курс иностранной валюты к рублю Российской Фелерации

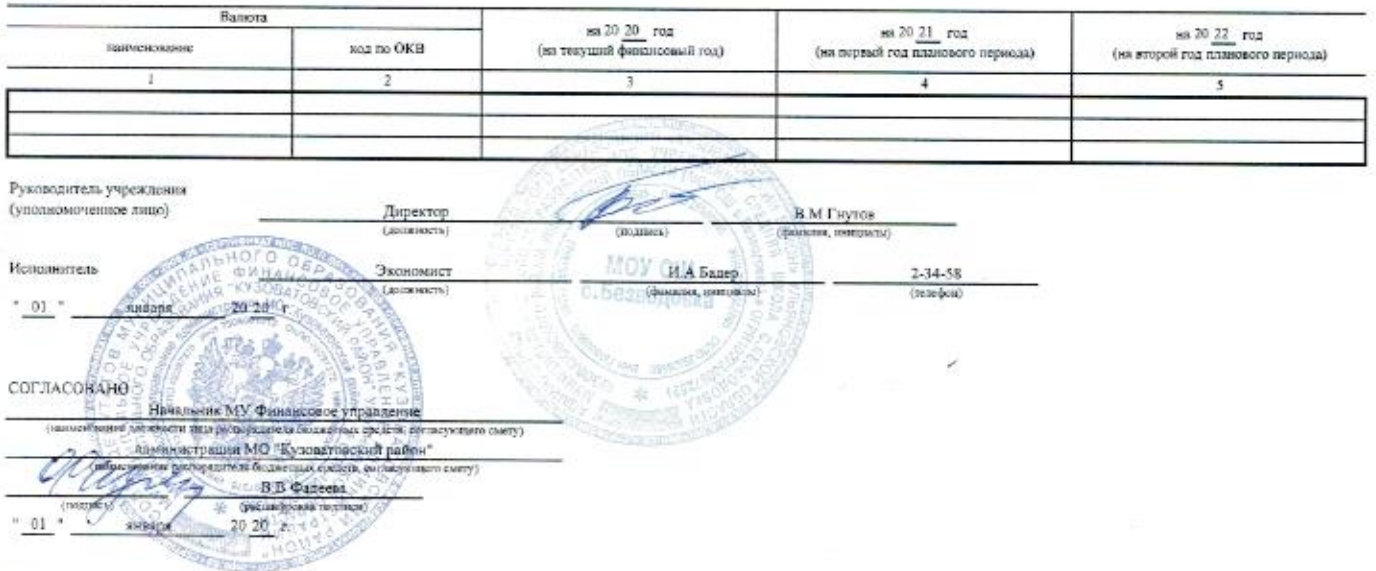

\*\*\*\* Уканнатся кад клюзфизици оперший состоя теудортненного управлива кан код внаитического показателя в случае, если Порядом ведение сноты предускотрена допавительная депониция токазателей.<br>смета по кодах статай (подстат